# Trimble Access Software: Mines

#### **Caractéristiques Principales**

Conçu spécialement pour les relevés topographiques miniers souterrains

Fonctions puissantes d'implantation automatique

Rapport et sorties totalement personnalisables

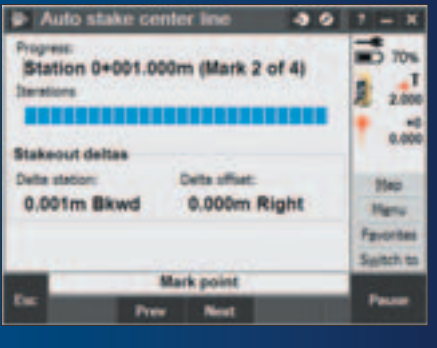

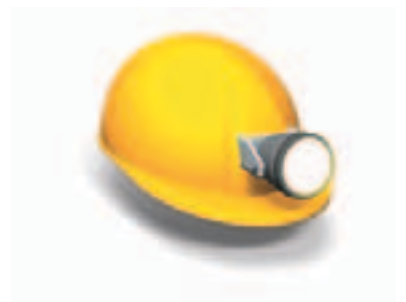

**En savoir plus : http://apps.trimbleaccess.com**

## Terminer Rapidement les Travaux Miniers

Les possibilités pour les géomètres des mines qui travaillent en surface d'aller sous terre sont désormais plus nombreuses et plus simples, grâce au module Mines de Trimble Access.

## Chaîne de Traitement Rationalisée

Le flux simple de Trimble® Access™ Mines vous guide à travers des tâches telles que l'implantation automatique des lignes et des points avec le pointeur laser d'une station totale Trimble Série S ou une station spatiale TrimbleVX™. A cette rationalisation des flux de travail s'ajoutent des paramètres définis par l'utilisateur, qui vous permettent de définir précisément l'opération la mieux adaptée aux conditions de la mine et à vos exigences.

### Définissez vos Lignes et vos **Points**

Entrez, sélectionnez dans un fichier DXF, ou importez d'un fichier CSV, ou mesurez les lignes à implanter automatiquement.

#### Implantation Automatique

Vous pouvez implanter automatiquement des lignes et des points afin d'aligner une installation de forage et localiser la position des trous de mine, définie à l'avance.

Le processus de mesure itérative vous garantit une implantation dans les tolérances définies y compris sur des surfaces accidentées. L'implantation automatique utilise la position mesurée précédemment afin de réduire le nombre d'itérations et de permettre une implantation plus rapide.

A l'aide d'un instrument robotisé et en précisant un délai de début et de repérage approprié, l'étude topographique minière devient une opération simple à réaliser par une seule personne.

#### **Rapports**

Générez des rapports personnalisés sur les données de la mine théorique, sur le contrôleur, pendant que vous êtes dans la mine.

Ces rapports vous permettent de vérifier les données avant de remonter à la surface ou de les transférer directement de la mine, chez votre client ou à votre bureau pour les traiter sur votre logiciel de bureau.

## Conçus pour Répondre aux besoins les plus Contraignants des Clients

L'application Mines idéale pour le géomètre de mines souterraines qui doit repérer des lignes et des points, positionner une plateforme de forage et repérer des trous de mine, et ayant besoin de :

- un équipement robuste
- · un logiciel flexible qui puisse être utilisé par une seule personne
- Une grande gamme de routines automatiques d'implantation qui permettent au géomètres de mines d'achever le travail rapidement
- · un logiciel de topographie minière facile à utiliser, que vous pouvez maîtriser en quelques heures

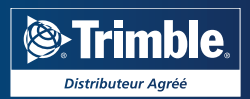

## Définition de la Mine

## Implantation Automatique de la Mine

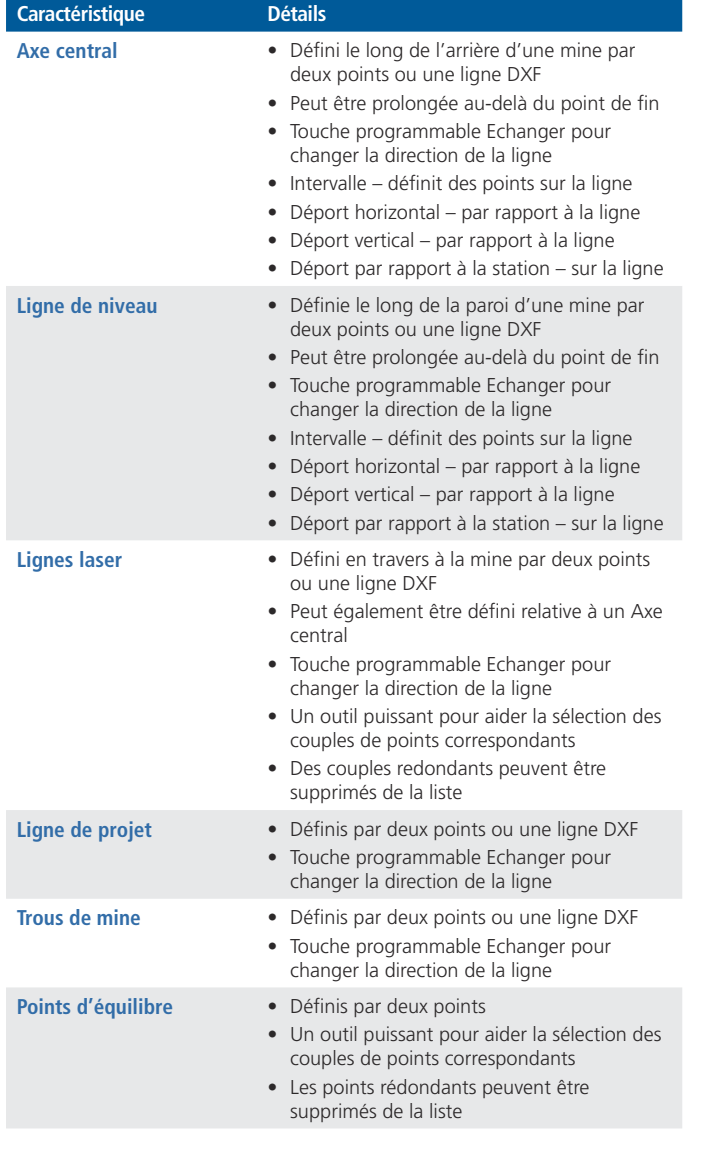

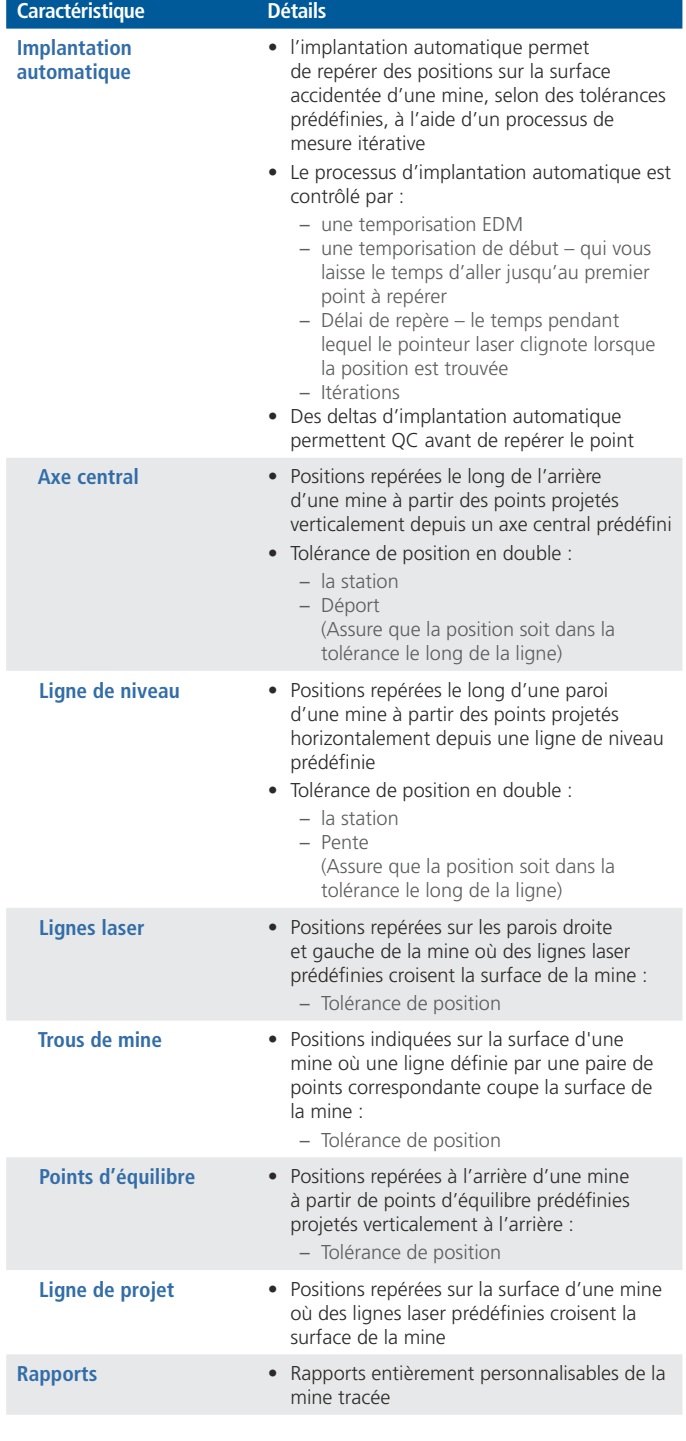

© 2010–2015, Trimble Navigation Limited. Tous droits réservés. Trimble et le logo Globe & Triangle sont des marques déposées<br>de Trimble Navigation Limited enregistrées aux États-Unis et dans d'autres pays. Access et VX so

**POUR EN SAVOIR PLUS, CONTACTEZ VOTRE DISTRIBUTEUR TRIMBLE LOCAL AGRéé :**

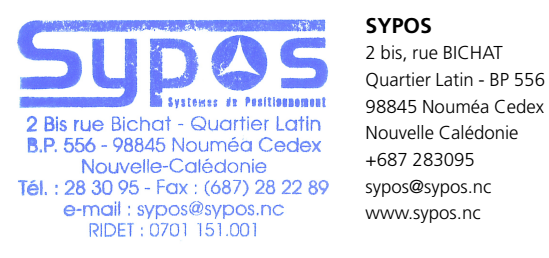

#### **SYPOS**

**2 bis, rue BICHAT Quartier Latin - BP 556 Nouvelle Calédonie +687 283095 sypos@sypos.nc www.sypos.nc**

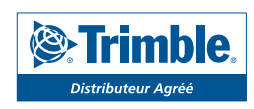